## Completing Self-Directed Learning Activities

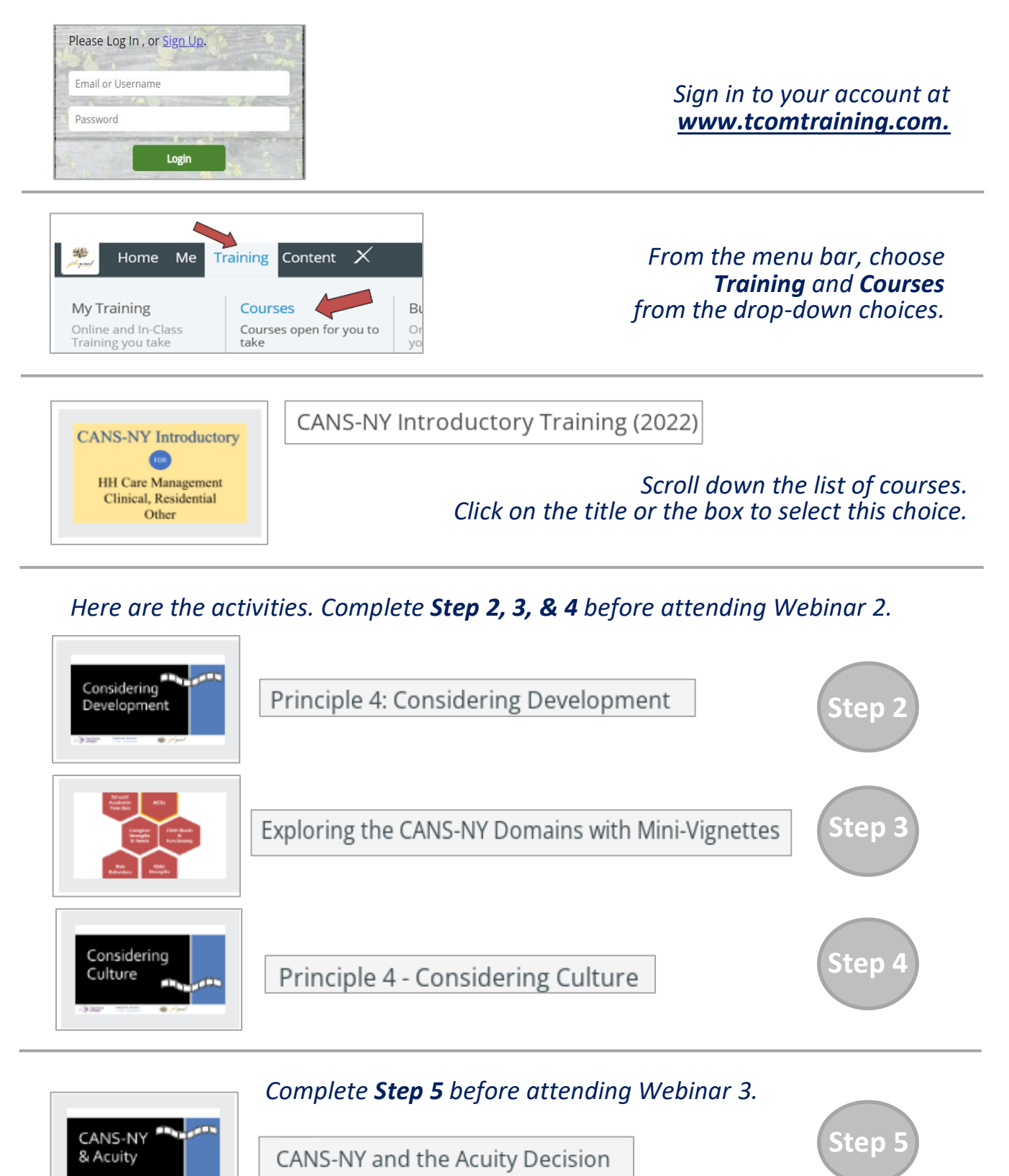